# LETTERA DI INVITO

Prot. 57/21 **1988 Roma, 20 gennaio 2021 Roma, 20 gennaio 2021** 

LETTERA DI INVITO ALLA PROCEDURA NEGOZIATA AI SENSI DELL'ART. 1, COMMA 2 LETT. B) DEL D.L. 76/2020 (C.C.M. L.120/2020) PER L'AFFIDAMENTO DEL SERVIZIO DI AFFIANCAMENTO E SUPPORTO CONSULENZIALE NEL PROCESSO DI ATTIVAZIONE DEL PROGETTO "AZIONI COMUNI DI CONSULENZA E ASSISTENZA PER LA CRESCITA COMPETITIVA DELLE IMPRESE DELLA PICCOLA PESCA"

DINTEC S.r.l., con sede in Roma, Via Nerva 1

Visti

- la Determinazione a contrarre n. 127/20 del 21/12/2020 adottata dai competenti organi della scrivente;
- l'avviso pubblicato ai sensi dell'art. 1, comma 2, lett. b) del D.L. 76/2020, pubblicato sul sito internet di DINTEC il 20 gennaio 2021
- l'Elenco dei fornitori di beni e prestatori di servizi della medesima DINTEC, istituito con delibera del Consiglio di Amministrazione

con la presente, Codesta spettabile Impresa è invitata a presentare offerta per l'affidamento dei servizi in oggetto, di seguito meglio specificati.

### **1. Premessa**

Gli operatori economici invitati a presentare offerta, in numero non inferiore a 5, sono stati attinti dall'Elenco dei fornitori di beni e prestatori di servizi della Scrivente.

L'intera procedura di gara di cui alla presente lettera di invito verrà espletata in modalità telematica, ai sensi dell'art. 58 del D.lgs. 50/2016 e s.m.i., sulla piattaforma Gare NetworkPA, raggiungibile alla URL https://gare.networkpa.it/ (di seguito "Portale") all'interno dell'area "Bandi di gara" relativa alla presente procedura.

Codesta spettabile Impresa dovrà procedere a registrarsi al Portale seguendo le indicazioni fornite nell'apposito manuale consultabile alla URL https://gare.networkpa.it/manuali

In particolare, codesta spett. le Impresa deve preventivamente registrarsi sulla piattaforma per mezzo del proprio Legale Rappresentante, tramite la procedura indicata nel Sito, al fine di creare l'account per l'accesso al Sistema.

Il Legale Rappresentante iscrivente deve essere dotato di tutti i poteri necessari per agire in nome e per conto dell'impresa in indirizzo e in generale per poter compiere tutte le attività necessarie per l'accesso e la partecipazione al sistema di e‐Procurement e ai successivi atti negoziali.

Registrandosi, il Legale Rappresentante indica i propri dati anagrafici e un indirizzo e‐mail valido e attivo. Per proseguire con la registrazione, l'operatore deve accettare i termini e le condizioni di utilizzo del Sistema, nonché il trattamento dei dati personali.

Al termine della registrazione, il Sistema invia automaticamente una e‐mail all'indirizzo indicato, per verificarne l'operatività. L'operatore si impegna a monitorare la casella di posta elettronica indicata per la buona riuscita della registrazione.

È espressamente vietato inserire come e‐mail di iscrizione un indirizzo di posta certificata non abilitato alla ricezione di e‐mail non certificate.

Il soggetto che effettua la registrazione è l'unico ed esclusivo responsabile dell'autenticità, correttezza e completezza delle informazioni inserite anche nelle fasi successive di iscrizione.

L'accesso al Sistema comporta l'accettazione del regolamento "Termini e condizioni di utilizzo della piattaforma di e‐Procurement".

Per qualsiasi difficoltà incontrata nell'accesso al Portale è possibile contattare l'help desk tramite l'area 'Assistenza tecnica'.

Al fine della partecipazione alla presente procedura, è indispensabile:

- Configurazione hardware minima per l'accesso al sistema:
	- $\Rightarrow$  Memoria Ram 1 GB o superiore
	- $\Rightarrow$  Scheda grafica e memoria on-board
	- $\implies$  Monitor di risoluzione 1024X768 pixel o superiori
	- $\Rightarrow$  Accesso ad internet ADSL a 640 Kbit/s
	- $\Rightarrow$  Tutti gli strumenti necessari al funzionamento di una normale postazione (es. tastiere, mouse, video, stampante, etc.).
- Browser per la navigazione su internet fra quelli riportati alla seguente pagina: https://www.digitalpa.it/browser‐supportati.html
- Possesso di software normalmente utilizzati per l'editing e la lettura nei documenti tipo (elenco indicativo): MS Office, Open Office o Libre Office, Acrobat Reader o altro lettore documenti PDF.
- Certificato di firma digitale in corso di validità: i titolari e/o legali rappresentanti o procuratori degli operatori economici che intendono partecipare all'appalto devono essere in possesso di un certificato di firma digitale in corso di validità rilasciato da un organismo incluso nell'elenco pubblico dei certificatori tenuto da AgID, secondo quanto previsto dal Codice di Amministrazione Digitale (art. 29 comma 1) e specificato dal DPCM 30 marzo 2009 nonché del relativo software per la visualizzazione e la firma dei documenti digitali, nonché di marche temporali.

### **2. Oggetto dell'affidamento**

L'affidamento ha ad oggetto il servizio di affiancamento e supporto consulenziale nel processo di attivazione del progetto "Azioni comuni di consulenza e assistenza per la crescita competitiva delle imprese della piccola pesca", così come specificamente descritto nel capitolato tecnico prestazionale allegato alla presente lettera di invito. Il servizio di affiancamento e supporto consulenziale dovrà essere concluso entro il 31 dicembre 2022, salvo eventuali proroghe che saranno comunicate in seguito.

### **3. Tipologia di procedura e criterio di aggiudicazione**

Procedura negoziata ai sensi dell'art. 1 del D.L. n. 76/2020 convertito con L. 120/2020 da aggiudicarsi all'offerta economicamente più vantaggiosa determinata sulla base del miglior rapporto qualità/prezzo, con attribuzione di punti 80 all'offerta tecnica e 20 all'offerta economica, secondo gli elementi e sub‐elementi di valutazione di seguito specificati.

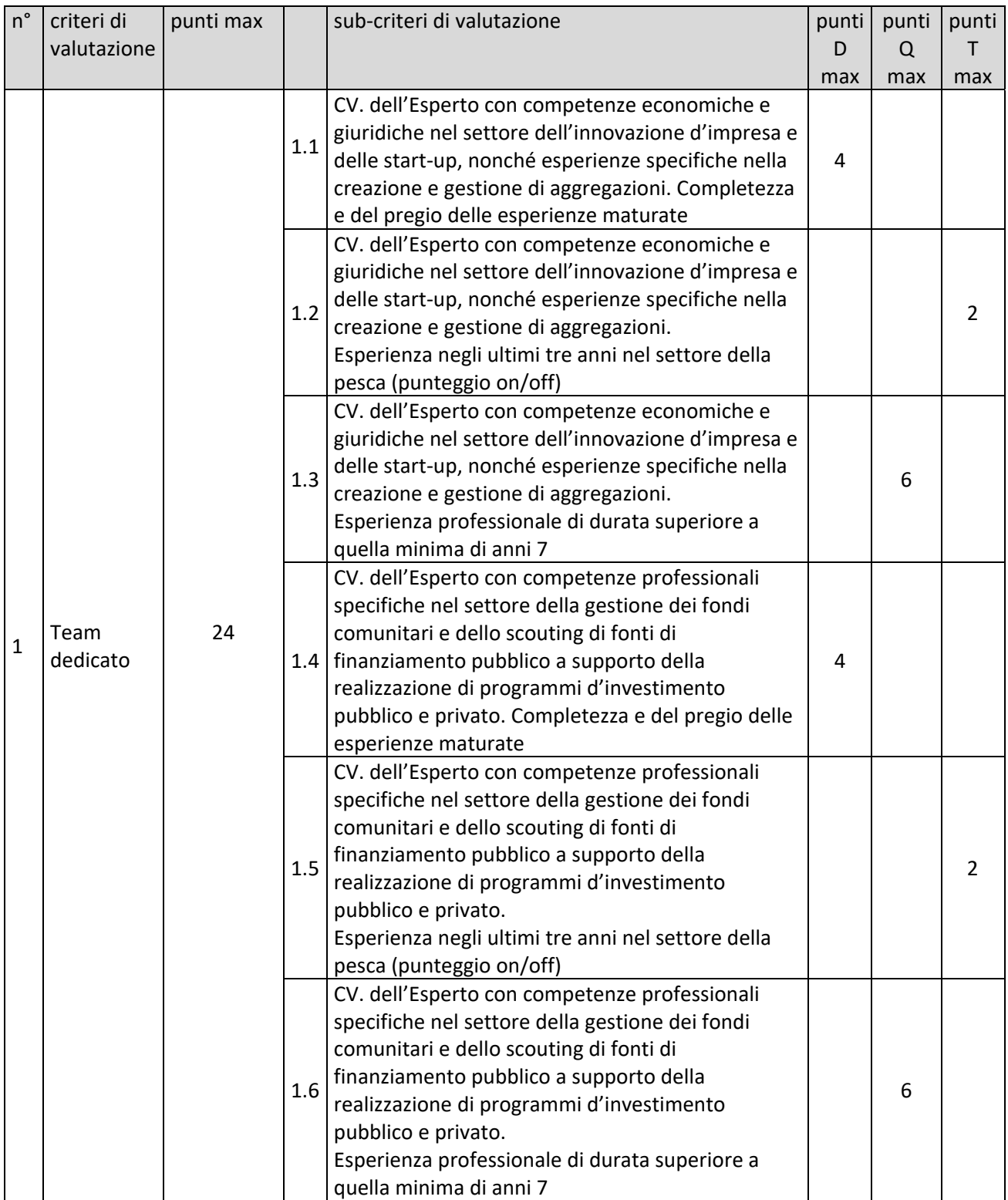

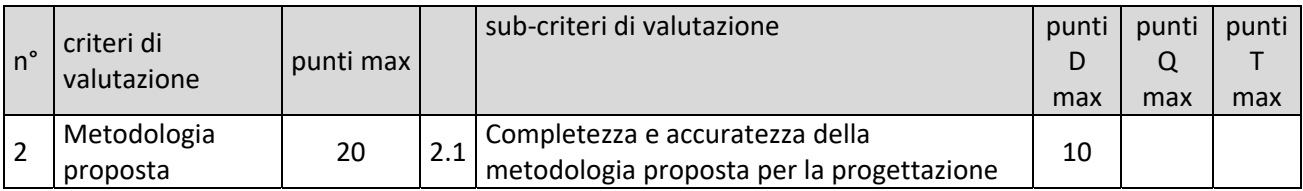

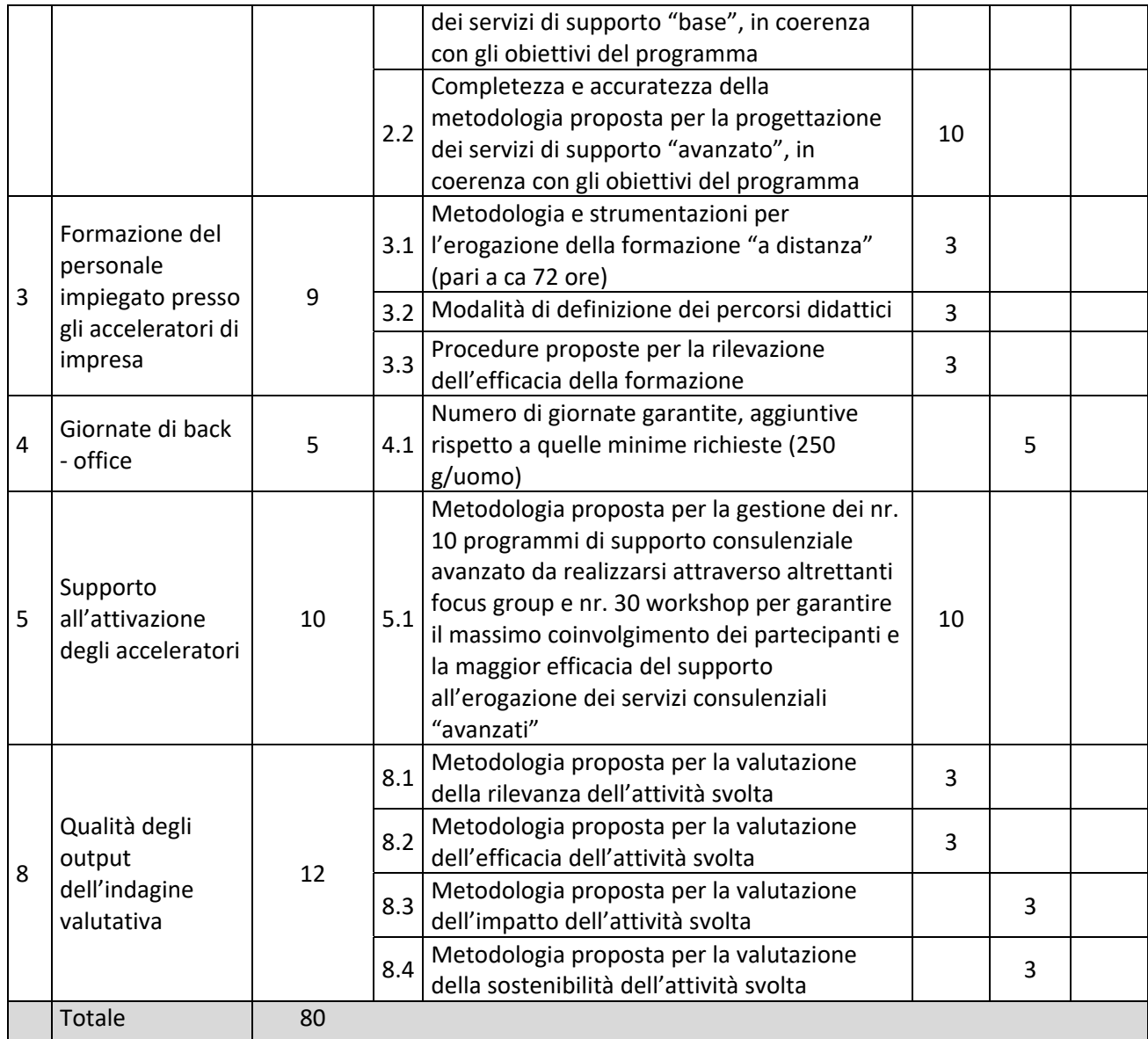

A ciascuno degli elementi qualitativi cui è assegnato un punteggio discrezionale nella colonna "D" della tabella, è attribuito, da ciascun commissario, un coefficiente variabile tra zero e uno secondo la seguente griglia di valutazione. La commissione calcola la media aritmetica dei coefficienti attribuiti dai singoli commissari all'offerta in relazione al sub‐criterio in esame, al fine di ottenere il coefficiente medio da applicare al medesimo.

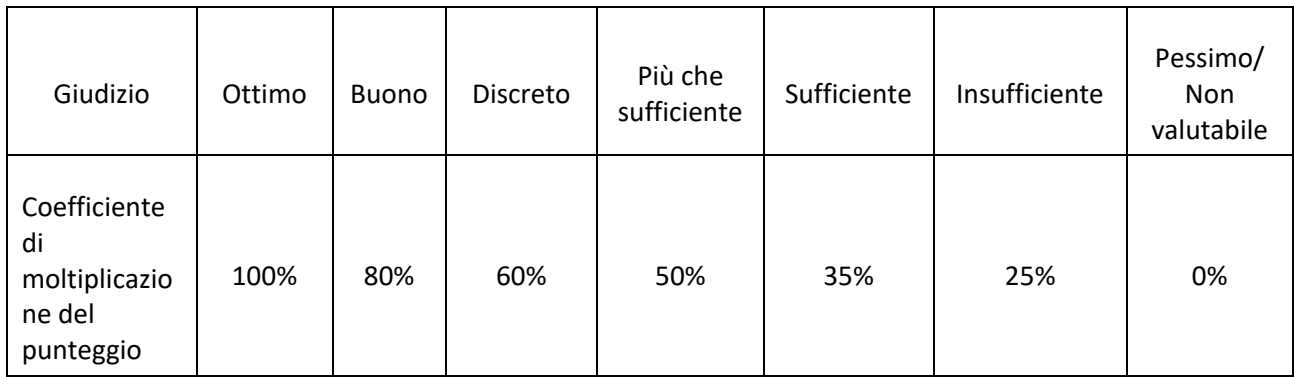

Intendendosi per:

- "ottimo" il giudizio assegnato in caso di totale rispondenza di quanto offerto dal concorrente considerato alle necessità della stazione appaltante, ottima coerenza, completezza e chiarezza dell'offerta sul punto specifico, soluzioni di particolare pregio.
- "buono" il giudizio assegnato nel caso di buona rispondenza di quanto offerto dal concorrente considerato alle necessità della stazione appaltante, offerta chiaramente esposta, completa e con buon grado di coerenza, soluzioni molto convincenti.
- "discreto" il giudizio assegnato nel caso rispondenza abbastanza soddisfacente di quanto offerto dal concorrente considerato alle necessità della stazione appaltante, offerta esposta in modo abbastanza chiaro e coerente, soluzioni convincenti.
- "più che sufficiente" il giudizio assegnato nel caso rispondenza più che accettabile di quanto offerto dal concorrente considerato alle necessità della stazione appaltante, offerta esposta in modo più che sufficiente, soluzioni abbastanza convincenti.
- "sufficiente" il giudizio assegnato nel caso rispondenza sufficiente di quanto offerto dal concorrente considerato alle necessità della stazione appaltante, offerta esposta in modo accettabile, soluzioni accettabili.
- "insufficiente" il giudizio assegnato nel caso di rispondenza insoddisfacente di quanto offerto dal concorrente considerato alle necessità della stazione appaltante, offerta esposta in modo poco chiaro, confuso e/o contraddittorio, soluzioni scarsamente convincenti.
- "pessimo/non valutabile" il giudizio assegnato nel caso di totale mancanza di elementi per la valutazione del criterio o di radicale non corrispondenza di quanto offerto dal concorrente considerato alle necessità della stazione appaltante, offerta esposta in modo incomprensibile e incoerente, mancanza di soluzioni offerte o soluzioni totalmente inaccettabili.

Per i criteri quantitativi 1.3 e 1.6 nella colonna "Q" della tabella, è attribuito il seguente coefficiente variabile, tra 0 e uno, così determinato:

Anni di esperienza:

- $\bullet$  > 7 e sino a 10: 0,30
- $\bullet$  > 10 e sino a 15: 0,60
- $\bullet$  Oltre i 15:1

Per il criterio quantitativo 4 nella colonna "Q" della tabella, è attribuito il seguente coefficiente variabile, tra 0 e uno, così determinato:

Numero di giornate aggiuntive:

- Da 1 a 10: 0,10
- $\bullet$  > 10 e sino a 30: 0.30
- $\bullet$  > 30 e sino a 50: 0,60
- $\bullet$  Oltre 50: 1

Quanto agli elementi cui è assegnato un punteggio tabellare identificato dalla colonna "T" della tabella, il relativo punteggio è assegnato, automaticamente e in valore assoluto, sulla base della presenza o assenza nell'offerta, dell'elemento richiesto.

Il punteggio attribuito all'offerta economica sarà calcolato secondo il metodo dell'interpolazione lineare applicando la formula seguente:

Dove:

- Pmax = punteggio economico massimo
- Ri = ribasso percentuale offerto dal concorrente i‐esimo
- Rmax = ribasso massimo offerto dai concorrenti
- Pi = Punteggio assegnato al concorrente i‐esimo

# **4. Corrispettivo a base della procedura**

L'importo del corrispettivo a base della presente procedura è pari a euro 155.000,00 + iva (centocinquantacinquemila/00). Non sono ammesse offerte in aumento.

# **5. Termine e modalità di presentazione dell'offerta**

Per poter partecipare alla procedura negoziata la documentazione amministrativa e l'offerta tecnica/economica dovranno essere presentate alla Stazione appaltante, a pena di esclusione, unicamente in forma telematica per mezzo del Portale, entro e non oltre le ore 12:00 del giorno 10/02/2021.

Per l'invio dell'offerta, dovranno essere seguite le "Istruzioni per la partecipazione ad una procedura di gara telematica" allegate alla presente lettera di invito.

Per la data e l'ora di arrivo dell'offerta faranno fede la data e l'ora registrate dal Portale a seguito della conferma di trasmissione dei documenti da parte del concorrente.

Non sarà ritenuta valida alcuna offerta presentata oltre il termine perentorio di scadenza o con modalità diverse da quella telematica.

A conferma dell'avvenuta trasmissione telematica della propria offerta, il concorrente riceverà una e‐mail all'indirizzo indicato dallo stesso in fase di registrazione al Portale. L'invio telematico dell'offerta è a totale ed esclusivo rischio del mittente, restando esclusa qualsivoglia responsabilità della Stazione appaltante ove, per malfunzionamenti alla struttura tecnica, tecnologica o di connessione dei concorrenti, l'offerta non pervenga entro il termine perentorio di scadenza e secondo le modalità previste.

Il sistema non accetta la trasmissione di un'offerta o la modifica di un'offerta già trasmessa dopo il termine discadenza. Oltre detto termine l'offerta sarà pertanto irricevibile. Le offerte condizionate e con riserve sono considerate inammissibili.

### **6. Requisiti di partecipazione**

Possono partecipare alla presente procedura negoziata soltanto gli operatori economici invitati a presentare offerta i quali:

- a) non si trovino nelle condizioni di esclusione dalle procedure di affidamento ai sensi dell'art. 80 del Codice dei Contratti pubblici;
- b) confermino il possesso requisiti dei requisiti dichiarati in fase di iscrizione all'Elenco dei fornitori di beni e prestatori di servizi DINTEC

### **7. Modalità di partecipazione**

Nell'area "Busta documentazione amministrativa" del Portale dovrà essere inserita la seguente documentazione:

- 1. Domanda di partecipazione e dichiarazioni integrative contenute negli allegati A, B, e C alla stessa, redatta preferibilmente utilizzando il modello allegato. La domanda di partecipazione è resa ai sensi del DPR 28 dicembre 2000, n. 445, sottoscritta digitalmente dal Legale Rappresentante del concorrente;
- 2. Il DGUE debitamente compilato e sottoscritto. In particolare, dovranno essere compilate:
	- $\Rightarrow$  alla parte II: Informazioni sull'operatore economico tutte le sezioni, nelle parti pertinenti; nella sezione D, se del caso, compilare tutto eccetto le denominazioni dei subappaltatori;
	- $\Rightarrow$  alla parte III: Motivi di esclusione tutte le sezioni, nelle parti pertinenti;
	- $\Rightarrow$  alla parte IV: Criteri di selezione la sola sezione α;
	- $\Rightarrow$  alla parte V: l'operatore economico partecipante non è tenuto a rendere alcuna dichiarazione;

 $\Rightarrow$  alla parte VI: Dichiarazioni finali – tutte le dichiarazioni ivi contenute.

Nell'area "Busta offerta Tecnica" del Portale dovrà essere inserita la seguente documentazione:

- 1. Relazione Tecnica, firmata digitalmente, che contenga una proposta tecnico-organizzativa del servizio conforme a quanto richiesto nel Capitolato tecnico e che evidenzi, con specifico riferimento ai criteri e sub‐criteri di valutazione indicati nella tabella di cui al precedente punto 3 quali siano le caratteristiche dell'offerta presentata. La relazione deve essere di lunghezza non superiore a 50 pagine, formato A4, carattere Arial non inferiore a corpo 11 e interlinea 1,5.
- 2. Eventuali allegati alla Relazione Tecnica, che potranno consistere solo in documenti esplicativi di quanto riportato nella Relazione (es. CV degli esperti, Schede tecniche, grafici, tabelle) e che non saranno conteggiati ai fini del calcolo delle pagine prodotte. Gli allegati non potranno comunque essere in numero superiore a 5

Nell'area "Busta offerta Economica" del Portale dovrà essere inserita la seguente documentazione:

- 1. Offerta economica redatta secondo il modello allegato alla presente lettere di invito. In particolare, gli operatori economici dovranno:
	- $\Rightarrow$  produrre e allegare a sistema nell'apposita sezione della Busta Offerta Economica, l'Allegato – Offerta economica; il ribasso deve essere espresso fino alla seconda cifra decimale. I valori offerti devono essere indicati sia in cifre sia in lettere; in caso di discordanza fra la percentuale indicata in cifre e quella in lettere sarà ritenuto valido il valore in lettere. L'offerta economica, a pena di esclusione, è sottoscritta digitalmente

L'offerta economica non deve, a pena di esclusione:

- $\Rightarrow$  contenere riserve o condizioni diverse da quelle previste dal presente disciplinare;
- $\Rightarrow$  essere espressa in modo indeterminato, parziale o fare riferimento ad altre offerte proprie o di altri.

Non saranno accettate le offerte che non rispettino le indicazioni e le modalità di presentazione previste nel presente documento, ovvero risultino equivoche, difformi dalla richiesta o condizionate da altre clausole

### **8. Svolgimento della procedura**

Le sedute saranno svolte in modalità telematica. La Stazione appaltante comunicherà le date, successive alla prima, per lo svolgimento delle operazioni di gara, mediante la funzionalità Messaggi dl Portale. Le operazioni di gara potranno essere svolte in sedute successive, se non termineranno entro il giorno prestabilito per la prima seduta. Le operazioni per il controllo della documentazione amministrativa saranno svolte dal seggio di gara o dal soggetto titolato. Nel corso della prima seduta si procederà nell'ordine:

- $\Rightarrow$  alla ricognizione dei "plichi digitali" pervenuti entro i termini previsti;
- $\Rightarrow$  all'apertura della "Busta documentazione Amministrativa" di tutte le offerte presentate entro i termini, procedendo ad una immediata valutazione circa il possesso dei requisiti dei concorrenti al fine della loro ammissione alla gara, all'accertamento che i documenti siano stati presentati con le modalità richieste e con i contenuti necessari ai fini dell'ammissione del concorrente alla fase di apertura della Busta offerta Tecnica. Qualora il soggetto titolato al controllo della documentazione amministrativa verifichi carenze di qualsiasi elemento formale, lo stesso, ai sensi e nei limiti di cui all'art. 83 del D.lgs. 50/2016 e s.m.i., potrà invitare il concorrente a regolarizzare, completare o a fornire chiarimenti in ordine al contenuto della documentazione contenuta nella "Busta documentazione Amministrativa", assegnando un termine perentorio. Tali richieste saranno effettuate utilizzando la funzionalità Messaggi del Portale. In tal caso, il

Presidente del seggio di gara dichiarerà chiusa la seduta aggiornando la stessa ad una nuova data.

Successivamente, la Commissione giudicatrice nominata successivamente alla scadenza del termine per la presentazione delle offerte provvederà, in una o più̀sedute riservate, a verificare dapprima la presenza della documentazione tecnica richiesta nella presente lettera di invito e, in seguito, all'attribuzione dei punteggi secondo quanto previsto al precedente punto 3.

La Commissione procederà̀ all'apertura della Busta offerta Economica nell'ultima seduta, solo dopo aver valutato la documentazione presentata sotto l'aspetto qualitativo ed attribuito il relativo punteggio tecnico.

Terminati i lavori la Commissione provvederà a dare lettura della graduatoria e a verificare la sussistenza di eventuali offerte anomale ai sensi dell'art. 97 comma 3, in relazione alle quali la Commissione di gara provvederà a richiedere le pertinenti giustificazioni.

All'esito della verifica di congruità, la Stazione Appaltante provvederà ad aggiudicare il servizio. L'aggiudicazione diventa efficace dopo la verifica dei requisiti.

La stazione appaltante si riserva la facoltà di procedere all'aggiudicazione anche in presenza di una sola offerta purché valida tecnicamente ed economicamente congrua.

La stazione appaltante si riserva la facoltà di non procedere all'aggiudicazione se nessuna offerta risulti idonea o conveniente.

### **9. Garanzie**

Ai sensi dell'art. 1, comma 4 del D.L. n. 76/2020 convertito con L. 120/2020 la Stazione appaltante non richiede la garanzia provvisoria di cui all'art. 93 del D.lgs. n.50/2016.

La garanzia per l'esecuzione delle prestazioni verrà costituita dall'aggiudicatario a norma dell'art. 103 del Codice contratti.

### **10. Informazioni e chiarimenti**

Eventuali informazioni e chiarimenti relativi alla gara potranno essere richiesti esclusivamente in lingua italiana al Responsabile del procedimento di gara mediante l'apposita area "Messaggi" del Portale, una volta effettuata la registrazione.

Le richieste di chiarimenti devono pervenire tassativamente entro ore 12:00 del giorno 03 febbraio 2021. Non saranno fornite risposte ai quesiti pervenuti successivamente al termine indicato.

Tutte le comunicazioni inerenti alla Procedura saranno effettuate, anche ai sensi dell'articolo 76, comma 6, D.lgs. 50/2016 e s.m.i., mediante l'apposita area "Messaggi" del Portale.

L'operatore economico si impegna ad accedere, verificare e tenere sotto controllo in maniera continuativa e sollecita, e comunque tutte le volte che si renderà necessario in funzione della propria partecipazione al sistema, l'area comunicazioni del proprio account, il numero di fax e la casella di posta elettronica certificata da questo indicata, così come ogni altra area eventualmente specificamente individuata all'interno del portale.

Con l'accesso alla procedura di gara telematica, ciascun Concorrente elegge automaticamente domicilio nell'apposita area "Messaggi" ad esso riservata.

Per quanto attiene, in particolare, le comunicazioni di cui all'articolo 76, comma 5, del D.lgs. 50/2016 e s.m.i., si precisa che i documenti oggetto di comunicazione saranno depositati nel Portale.

La Stazione appaltante si riserva comunque di effettuare le comunicazioni di cui al citato art. 76 via PEC, senza utilizzo dell'area "Messaggi", facendo riferimento all'indirizzo PEC indicato dai concorrenti in sede di registrazione al Portale.

Eventuali modifiche dell'indirizzo PEC associato all'utenza utilizzata sul Portale dovranno essere tempestivamente apportate nel proprio Account; diversamente la Stazione Appaltante declina ogni responsabilità per il tardivo o mancato recapito delle comunicazioni.

In considerazione dell'estrema urgenza della fornitura, alla verifica dei requisiti relativi alla partecipazione alla procedura, come autocertificati dagli Operatori Economici aggiudicatari in sede di presentazione delle offerte, si provvede con le modalità̀previste dall'art. 163, c. 7, del D. Lgs. 50/2016 e s.m.i.

### **11. Altre informazioni**

L'offerta è vincolante per 180 giorni dalla scadenza del termine di presentazione.

Poiché le attività oggetto della presente procedura comportano il trattamento di dati personali il cui Titolare è Unioncamere, si evidenzia che, successivamente all'aggiudicazione e prima di procedere alla formalizzazione del contratto, la Stazione appaltante dovrà ricevere formale autorizzazione a procedere con l'affidamento al soggetto aggiudicatario dal Titolare del trattamento dei dati.

Foro competente per ogni eventuale controversia contrattuale è quello di Roma, rimanendo espressamente esclusa la competenza arbitrale.

Organismo responsabile delle procedure di ricorso è il Tribunale Amministrativo Regionale Lazio – sez. Roma.

I dati personali raccolti saranno trattati, anche con strumenti informatici, ai sensi del d.lgs. 30 giugno 2003 n. 196 e del Regolamento Europeo 679/2016, esclusivamente nell'ambito della gara regolata dal presente disciplinare di gara. Titolare del trattamento dei dati è il Comune di Vallerano.

Per tutto quanto non previsto nella presente documentazione di gara trovano applicazioni le vigenti disposizioni di legge in materia.

Allegati:

- 1. Domanda di partecipazione e relativi allegati
- 2. Modello di Offerta Economica
- 3. Capitolato tecnico
- 4. DGUE